การพัฒนาเครื่องมือต้นแบบสำหรับออกแบบระบบงานของนักวิเคราะห์ระบบ

นางลาว ปรารถนา ดีประเสริฐกุล

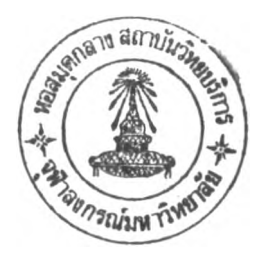

วิทยานิพนธ์นี้เป็นส่วนหนึ่งของการสืกษาตามหลักสูตรปริญญาวิทยาศาลตรมหาบัณฑิต สาขาวิชาวิทยาศาสตร์คอมพิวเตอร์ ภาควิชาวิศวกรรมคอมพิวเตอร์ คณะวิศวกรรมศาสตร์ จุฬาลงกรณ์มหาวิทยาลัย ปีการสืกษา 2542 ISBN 974-334-783-6 ลิฃสิทธิ้ฃอง จุฬาลงกรณ์มหาวิทยาลัย

 $119019443$ 

A DEVELOPMENT OF A PROTOTYPING SYSTEM DESIGN TOOL FOR SYSTEM ANALYSTS

Miss Prattana Deeprasertkul

A Thesis Submitted in Partial Fulfillment of the Requirements for the Degree of Master of Science in Computer Science Department of Computer Engineering Faculty of Engineering Chulalongkorn University Academic Year 1999 ISBN 974-334-783-6

 $\ddot{\phantom{0}}$ 

หัวข้อวิทยานิพนธ์ การพัฒนาเครื่องมือต้นแบบสำหรับออกแบบระบบงานของนักวิเคราะห์ระบบ โดย นางสาว ปรารถนา ดีประเสรึฐกุล ภาควิชา วิศวกรรมคอมพิวเตอร์ อาจารย์ที่ปรึกษา ผู้ช่วยศาสตราจารย์วันพร ปันเก่า

คณะวิศวกรรมศาสตร์ จุฬาลงกรณ์มหาวิทยาลัย อนุมืติให้นับวิทยานิพนธ์ฉบับนี้เป็นส่วน หนึ่งของการศึกษาตามหลักสูตรปริญญามหาบัณฑิต

คณบดีคณะวิศวกรรมศาสตร์

(ศาสตราจารย์ ดร. ลมศักดิ้ ปัญญาแก้ว)

คณะกรรมการสอบวิทยานิพนธ์

 $\cup$ ............ *V .*......it\* 5 ........................ ประธานกรรมการ

(ผู้ช่วยศาสตราจารย์ วิชาญ เลิศวิภาตระกูล)

..........0 ^ . ปก้,พ ั.......................... อาจารย์ที่ปรึกษา

(ผู้ช่วยศาสตราจารย์วันพร ปันเก่า)

 $O \sim 10$ น กรรมการ

(ผู้ช่วยศาลตราจารย์ธนาวรรณ จันทรัตนไพบูลย์)

 $82$ 

(ผู้ช่วยศาลตราจารย์ลุเมธ วัชระชัยสุรพล)

ปรารถนา ดีประเสริฐกุล : การพัฒนาเครื่องมือต้นแบบสำหรับออกแบบระบบงานของนักวิเคราะห์ระบบ (A DEVELOPMENT OF A PROTOTYPING SYSTEM DESIGN TOOL FOR SYSTEM ANALYSTS) อ.ที่ปรกษา : ผศ.วันพร ปันเก่า, 120หน้า, ISBN 974-334-783-6

วัตถุประสงค์ของวิทยานิพนธ์ฉบับนี้เพื่อพัฒนาเครื่องมือต้นแบบสำหรับให้นักวิเคราะห์ระบบใช้เป็น เครื่องมือในการออกแบบระบบงานทางด้านคอมพิวเตอร์ซึ่งได้พัฒนาเพิ่มเติมจากวิทยานิพนธ์เรื่องเครื่องมือสร้าง ต้นแบบระบบงานสำหรับนักวิเคราะห์ระบบของนายอุดม ลิ้มมี'โชค'ชัย โดยเครื่องมือดังกล่าวมืคุณสมบัติในการสร้าง ต้นแบบรายการเลือกได้ 2 แบบ คือ แบบดึงลงและแบบเลือกข้อ สร้างต้นแบบการป้อนข้อมูล และต้นแบบรายงาน ซึ่งแสดงได้ทั้งบนจอภาพและทางเครื่องพิมพ์ โดยต้นแบบที่ได้จะเป็นต้นแบบประเภทใช้แล้วทั้ง

สำหรับการพัฒนาเครื่องมือต้นแบบสำหรับออกแบบระบบงานของนักวิเคราะห์ระบบนี้ ผู้วิจัยได้ทำการ ออกแบบคุณสมบัติของเครื่องมือนี้ให้สามารถทำการออกแบบฟังก์ชันการทำงานเพื่อพัฒนาระบบงานเป็น 4 ฟังก์ชัน ได้แก่ ฟังก์ชันเมนู เป็นฟังก์ชันสำหรับออกแบบรายการเลือกได้ 7 แบบ คือ แบบดึงลง แบบเลือกข้อ แบบปุมออปชัน แบบลิสต์น็อก1ช์ แบบคอมโบบ็อกซ์ แบบแท็ปเพจ และแบบผุดขึ้น ฟังก์ชันอินพุต เป็นฟังก์ชันสำหรับออกแบบจอภาพ การป้อนข้อมูลและการลอบทามข้อมูล ภายใต้วัตถุต่างๆ ได้แก่ ข้อความ ช่องรับและแสดงข้อความ เช็คบ็อกซ์ ปุมออปชัน ลิสต์บ็อกช์คอมโบบ็อกซ์ปุมลังให้ทำงาน เฟรมหรือพาแนล กรุ๊ปบ็อกซ์ไดอะล็อกบ็อกซ์แบบเปิดแฟ้มและ ไดอะล็อกบ็อกช์แบบบันทึกแฟ้ม ฟังก์ชันเอาท์พุต เป็นฟังก์ชันสำหรับการออกแบบรายงานซึ่งสามารถแสดงรายงานได้ <sup>2</sup>แบบ คือ รายงานเสเอาท์ที่แสดงด้วย "x" และ "9" และรายงานที่แสดงด้วยข้อมูลจริง และฟังก์ชันการปฏิบัติงาน เป็นฟังก์ชันที่นำผลการออกแบบทั้ง 3 ฟังก์ชันข้างต้นมาสร้างเป็นแฟ้มระบบงานและเรียกแฟ้มระบบงานมาปฏิบัติงาน

้ผู้วิจัยได้ทำการออกแบบและพัฒนาเครื่องมือนี้เพื่อให้สามารถปฏิบัติงานตามคุณสมบัติข้างต้นที่ได้ ออกแบบไว้ทุกประการ และให้มืความสะดวกในการใช้งานในลักษณะของ WYSIWYG (What You See Is What You Get) โดยได้ทำการออกแบบล่วนเชื่อมโยงผู้ใช้ โครงสร้างข้อมูล ขั้นตอนการทำงานของโปรแกรม และการเชื่อมต่อกับ ฐานข้อมูลได้โดยใช้โอดีบีซี ภาษาที่ใช้พัฒนาเครื่องมือนี้คือ บอร์แลนด์ ซีพลัสพลัล บิลด์เดอร์ รุ่น 3.00 และเขียน โปรแกรมในรูปแบบเชิงวัตถุ จำนวนทั้งลิ้น 90 โปรแกรม โดยโปรแกรมปฏิบัติการที่ได้ภายใต้ชื่อ SDeT.EXE มืขนาด 2.15 เมกะไบต์ โดยสามารถใช้งานกับเครื่องไมโครคอมพิวเตอร์ภายใต้ซอฟต์แวร์ไมโครชอฟวินโดวส์95 รุ่นภาษาไทย และเมื่อทดสอบการทำงานโดยการจำลองการออกแบบและพัฒนาระบบงานห้องสมุดปรากฏว่าเครื่องมือต้นแบบ สำหรับออกแบบระบบงานของนักวิเคราะห์ระบบสามารถทำงานได้ตรงตามวัตถุประสงค์ที่ต้องการ

ภาควิชา......วิศวกรรมคอมพิวเตอร์ สาขาวิชา วิ'ทยาศาสตร์คอมพิวเตอร์ ปีการศึกษา 2542

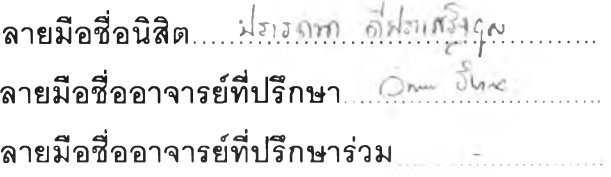

##4070335921 : MAJOR COMPUTER SCIENCE

KEY WORD: SYSTEM ANALYSIS AND DESIGN / PROTOTYPE / SYSTEM ANALYST PRATTANA DEEPRASERTKUL : A DEVELOPMENT OF A PROTOTYPING SYSTEM DESIGN TOOL FOR SYSTEM ANALYSTS. THESIS ADVISOR : ASST. PROF. WUNPORN PANKAOW, 120 pp. ISBN 974-334-783-6

The objective of this thesis is to develop a prototyping system design tool for system analysts. This tool is further developed of the system prototyping tools เท Mr. Udom Limmeechokchai's thesis. The above mentioned tool has been used to build Throw-away prototypes for menu prototypes consist of pull-down menu and choice menu as well as data entry prototypes and report prototypes which is enable to display either on screen or printer.

To design and develop the prototyping system design tool for designing prototypes. There are 4 functions of this pattern of the prototypes in this study :- i.e. Menu Function which consists of pull-down menu, choice menu, option menu, listbox menu, combo box menu, tabpage and pop-up menu. Input Function can design screens of data entry and query which consists of label, edit, checkbox, option, button, listbox, combo box, frame or panel, groupbox, open dialog box and save dialog box objects. Output Function can design layout report and report the data from Database. And System Process Function creates files from 3 functions and runs these files.

The prototyping system design tool developed and supported with Object Oriented by Borland c++ Builder Version 3.00 covers the user interface, data structures and algorithms. This tool can be connected with Database by ODBC as well as easily applying to WYSIWYG (What You See Is What You Get) mode. Programs of this tool have 90 programs. When these programs was complied by C++ language, It is SDeT.EXE which has about 2.15 MB. and can be worked under Microsoft Windows 95 Thai Edition on microcomputer. Actually verifications have been done by Prototyping Library System, finally the result is satisfied and based on the objective of the thesis.

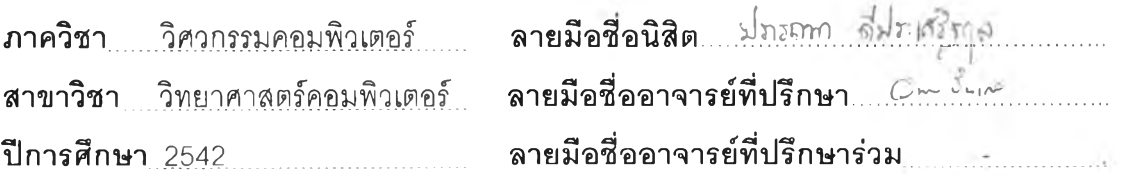

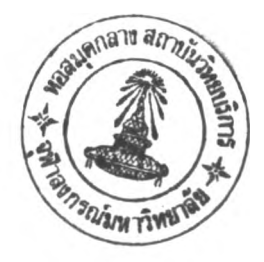

#### กิตติกรรมประกาศ

วิทยานิพนธ์ฉบับนี้สำเร็จลุล่วงได้ด้วยความกรุณาจาก ผู้ช่วยศาสตราจารย์ วันพร ปันเก่า อาจารย์'ที่ปรึกษา ซึ่งท่านได้ให้ความช่วยเหลือและติดตามผลการวิจัย รวมทั้งได้ลละเวลาในการให้ คำปรึกษาและคำแนะนำต่างๆอันเป็นประโยชน์อย่างยิ่งแก่ผู้วิจัยมาโดยตลอด

ขอขอบคุณ คุณอุดม ลิ้มมีโชคชัย ผู้ทำการวิจัยวิทยานิพนธ์เรื่อง เครื่องมือสร้างต้นแบบระบบ งานสำหรับนักวิเคราะห์ระบบ โดยมี ผู้ช่วยศาสตราจารย์ วันพร ปันเก่าเป็นอาจารย์ที่ปรึกษาและ อาจารย์ วิวัฒน์ วัฒนาวุฒิ เป็นอาจารย์ที่'ปรึกษาร่วม ซึ่งผู้วิจัยได้นำวิทยานิพนธ์เรื่องนี้มาทำการวิจัย เพิ่มเติม

ท้ายนี้ ผู้วิจัยใคร่ขอกราบขอบพระคุณ บิดา-มารดา พร้อมทั้งขอบพระคุณพี่ชาย ซึ่งให้การ ลนับลนุน ช่วยเหลือและให้กำลังใจตลอดระยะเวลาในการทำวิทยานิพนธ์ครั้งนี้

ปรารถนา ดีประเลรึฐกุล

# สารบัญ

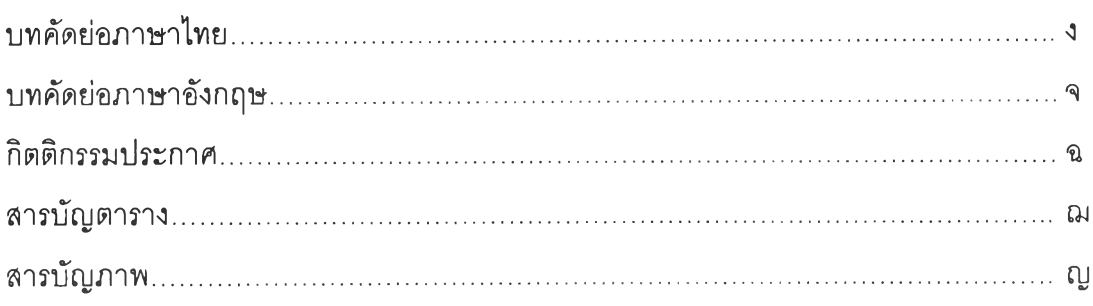

# บทที่

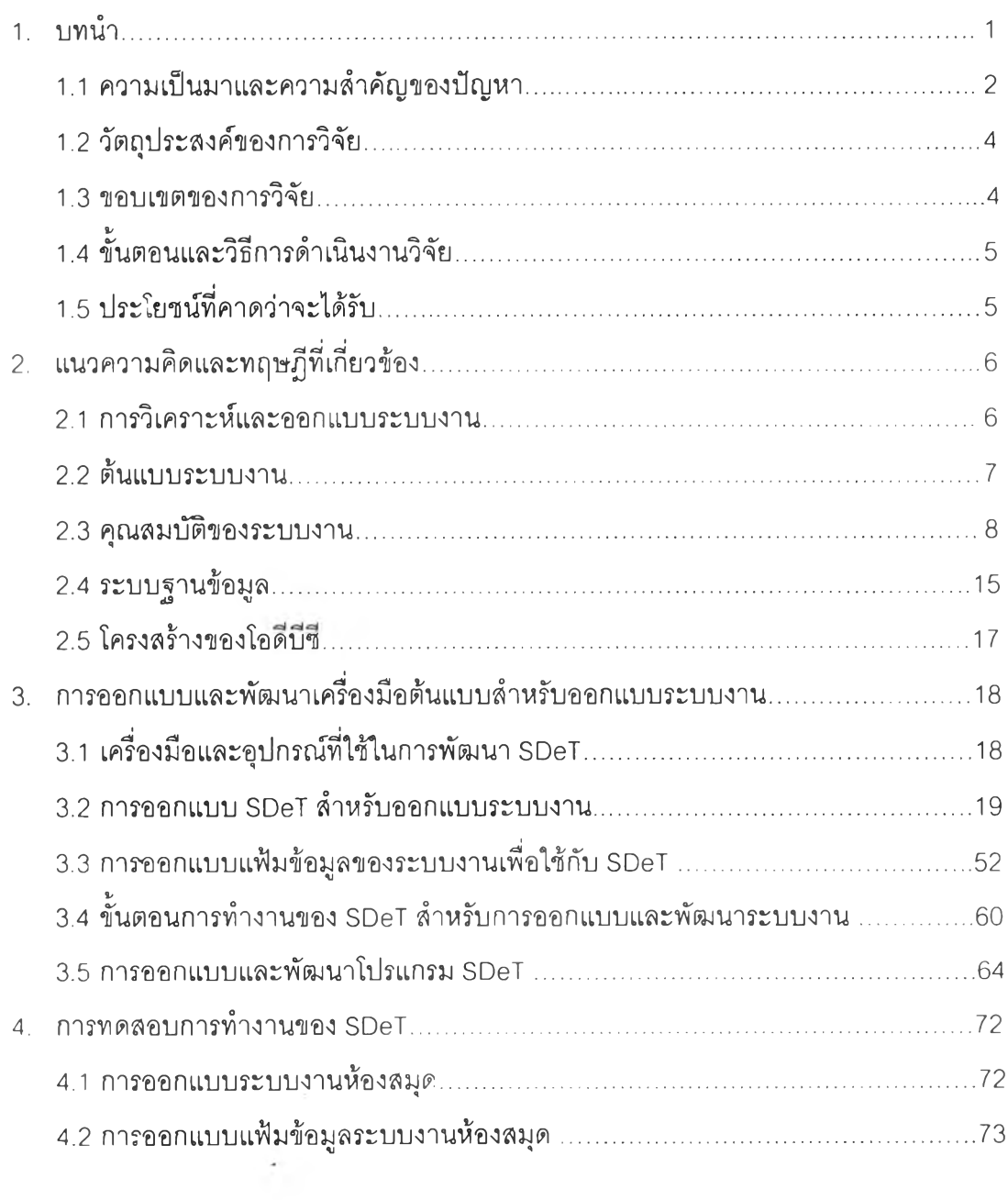

## สารบัญ (ต่อ)

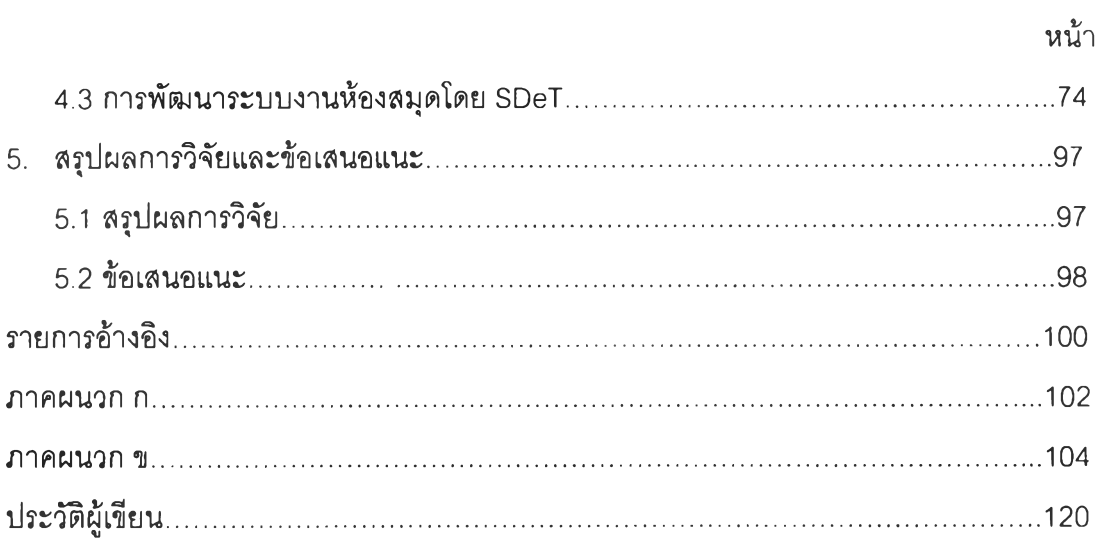

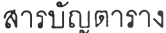

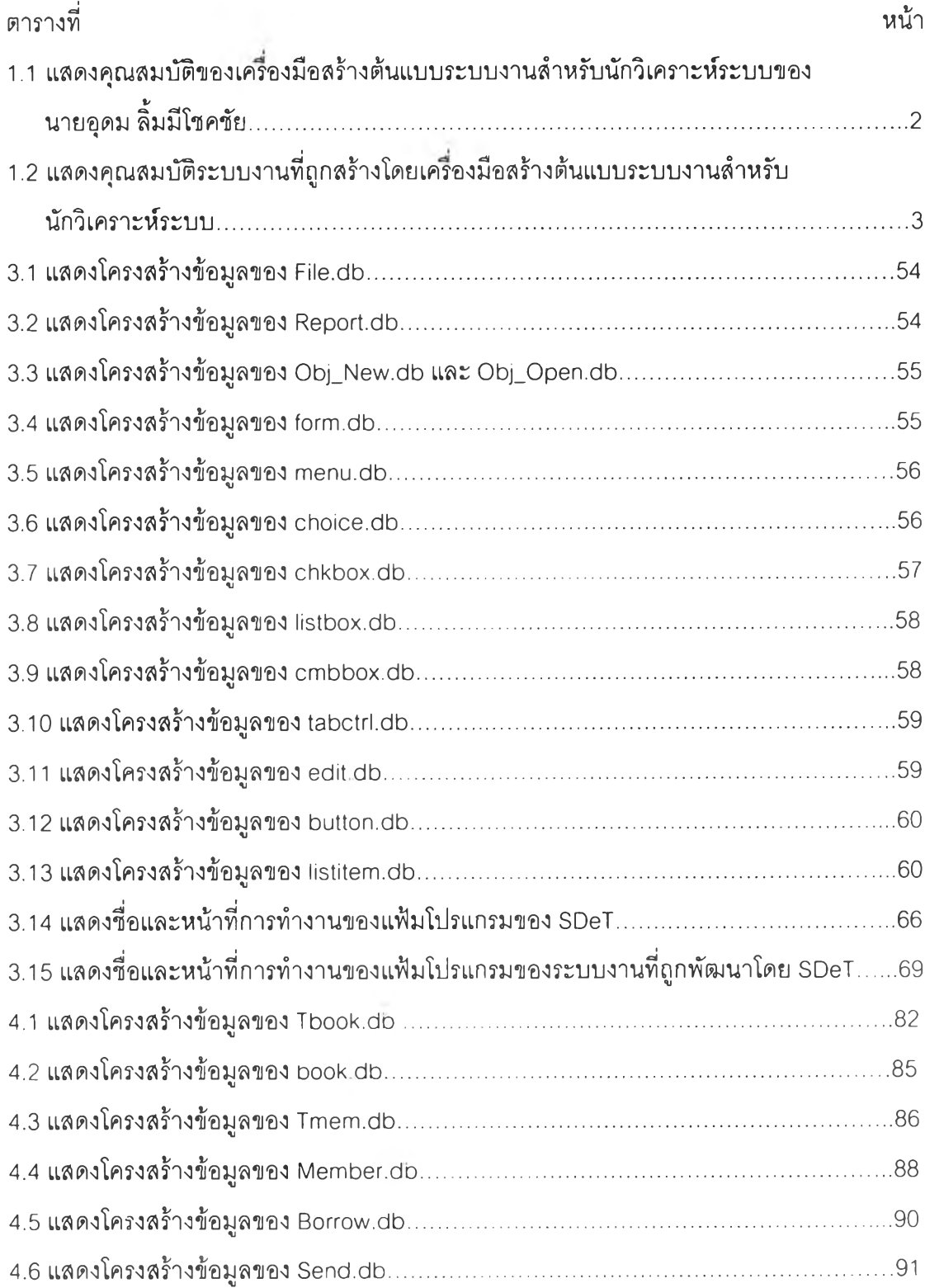

 $\label{eq:2.1} \frac{1}{\sqrt{2}}\sum_{i=1}^n\frac{1}{\sqrt{2}}\sum_{i=1}^n\frac{1}{\sqrt{2}}\sum_{i=1}^n\frac{1}{\sqrt{2}}\sum_{i=1}^n\frac{1}{\sqrt{2}}\sum_{i=1}^n\frac{1}{\sqrt{2}}\sum_{i=1}^n\frac{1}{\sqrt{2}}\sum_{i=1}^n\frac{1}{\sqrt{2}}\sum_{i=1}^n\frac{1}{\sqrt{2}}\sum_{i=1}^n\frac{1}{\sqrt{2}}\sum_{i=1}^n\frac{1}{\sqrt{2}}\sum_{i=1}^n\frac$ 

## สารบัญภาพ

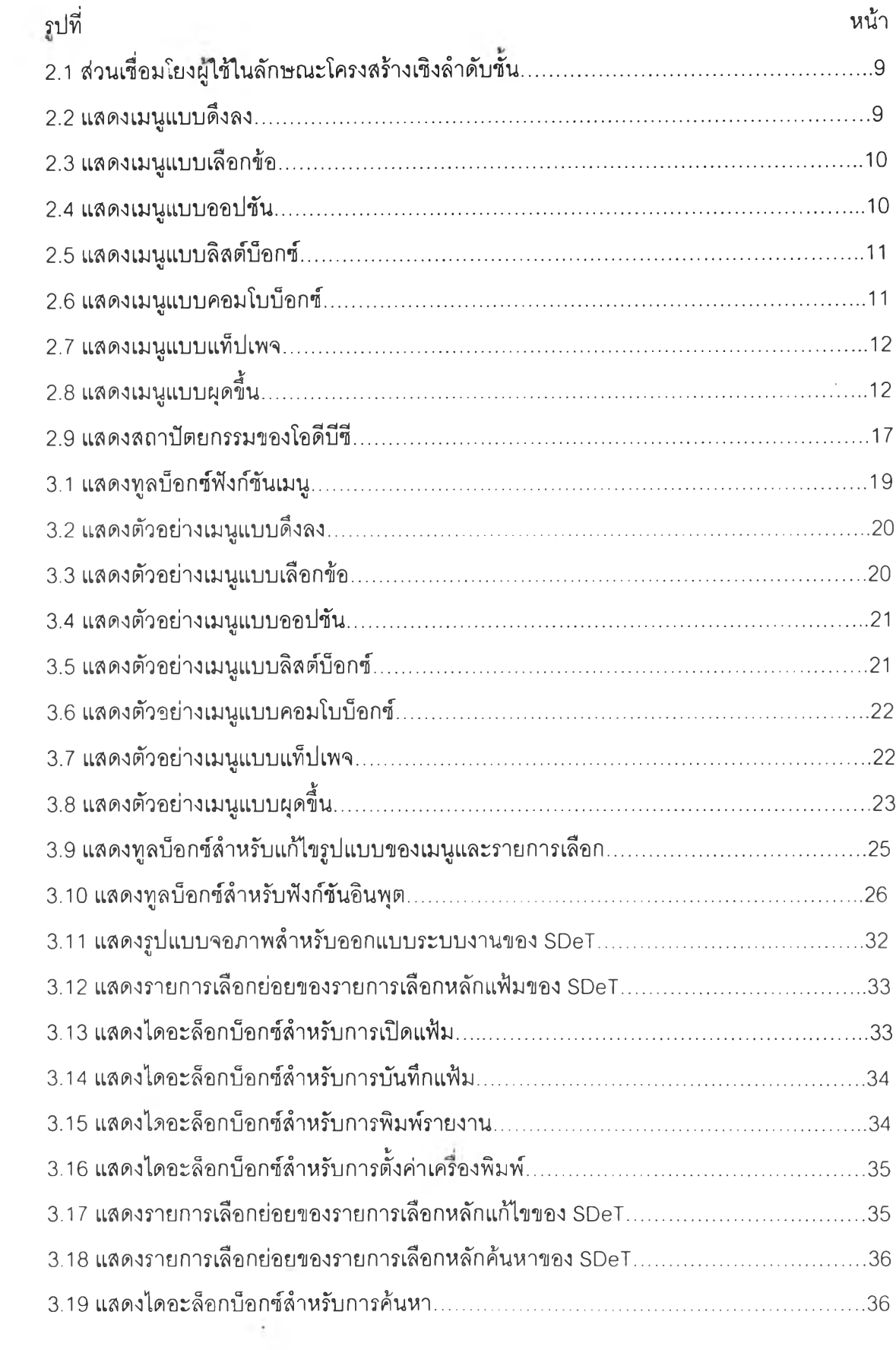

## สารบัญภาพ (ต่อ)

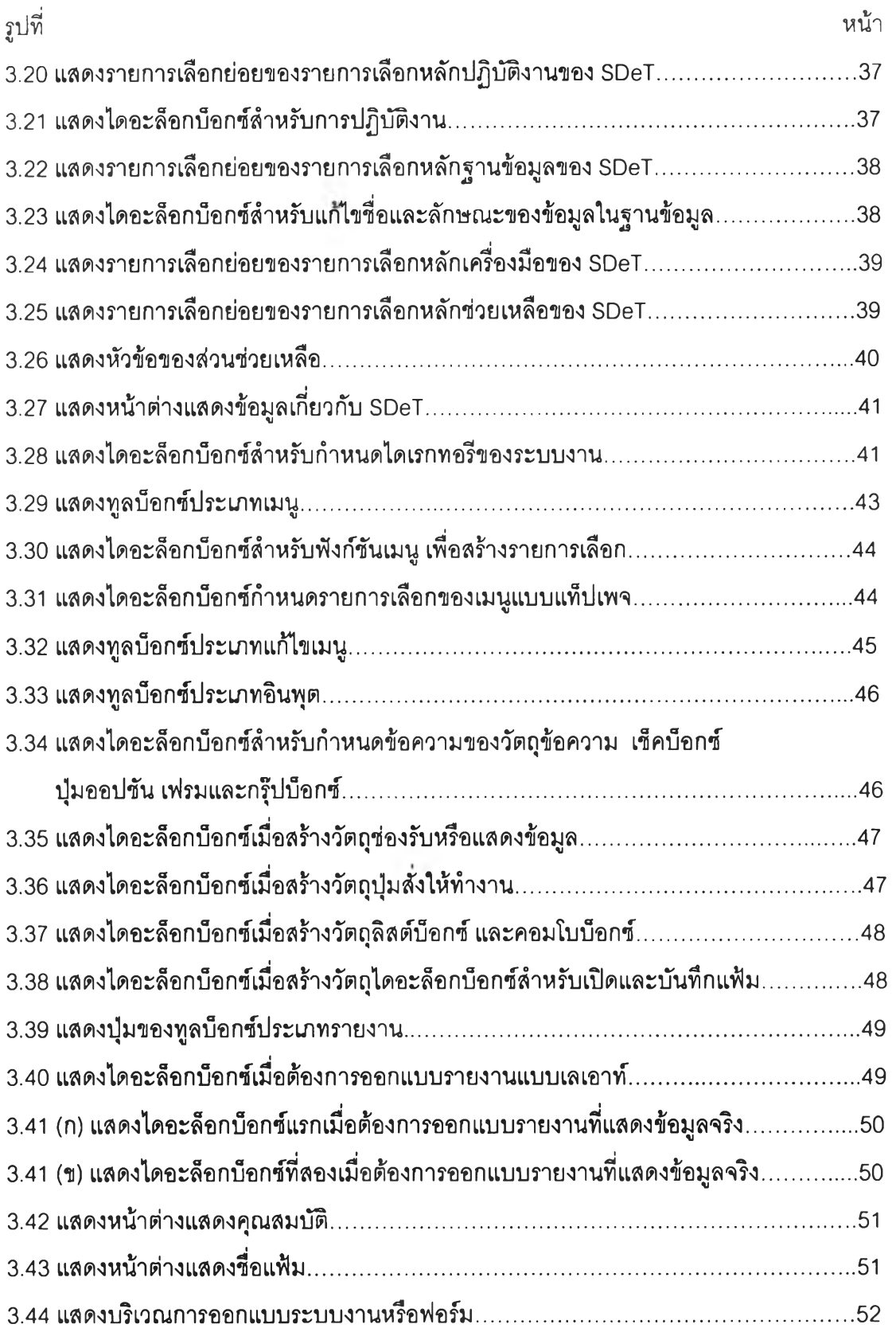

## สารบัญภาพ (ต่อ)

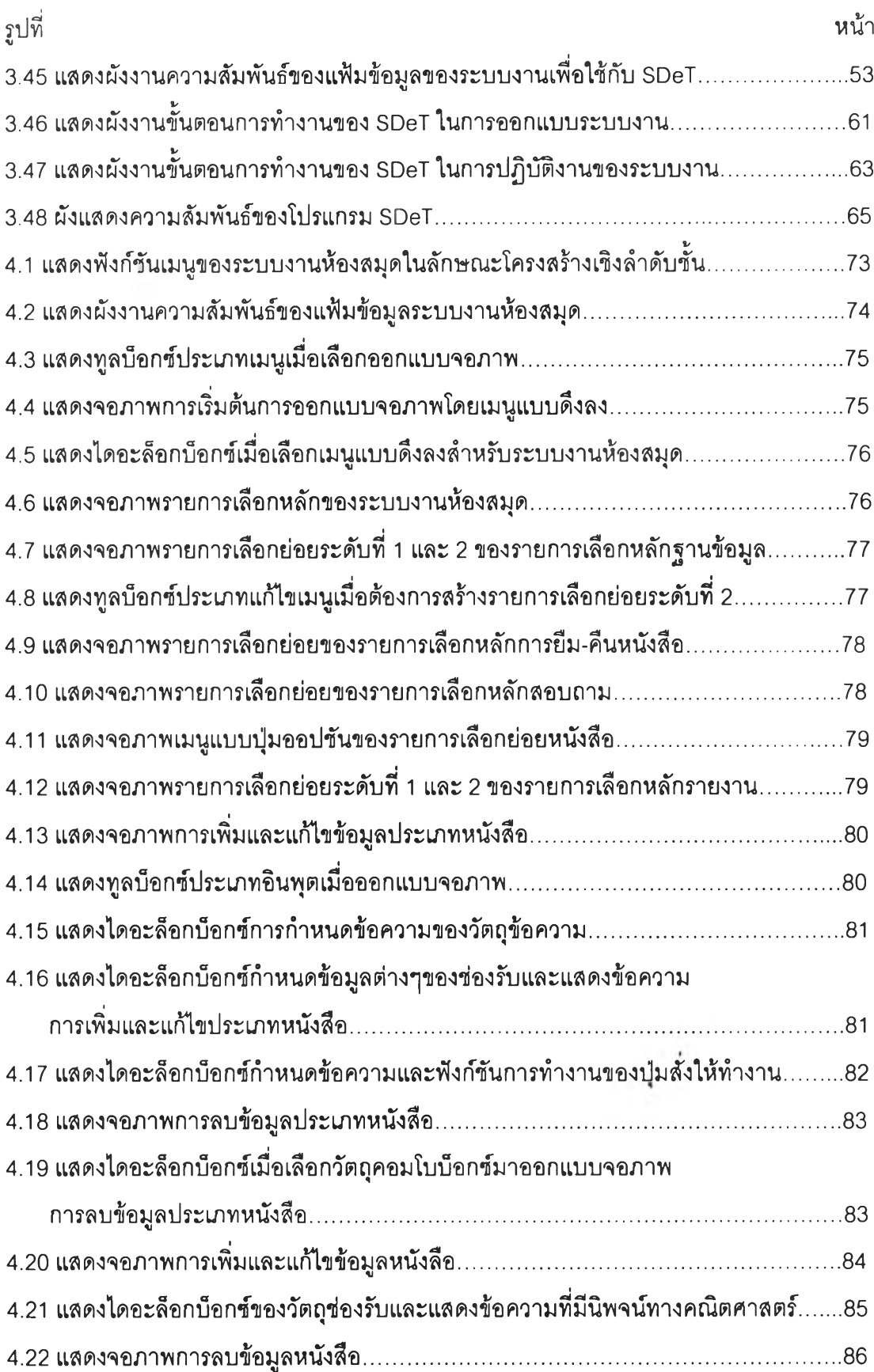

## สารบัญภาพ (ต่อ)

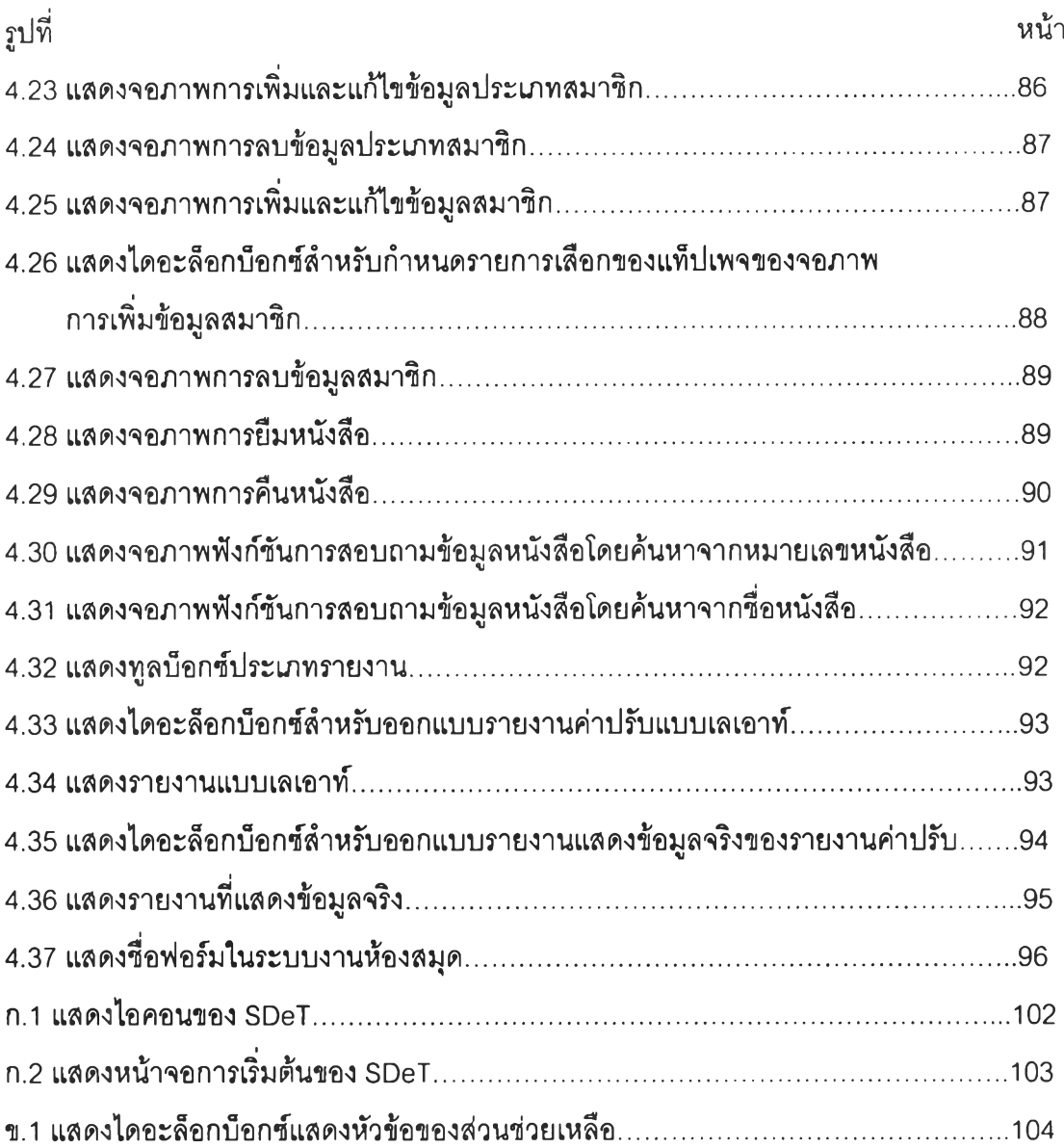